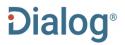

This collection of full-text health-related journals gives Dialog users access to over 14 million full-text articles from a wide selection of publications covering all aspects of health-related subjects including:

- pharmaceuticals
- biomedicine
- health policy and management
- public health
- nursing and allied health
- psychiatry and psychology
- medical devices

If you already subscribe to Embase, Medline, BIOSIS Previews and other major biomedical databases, add Health Research Full Text Professional to your collection to give you seamless access to the full-text of available articles without the need for a separate subscription to the publication or a link resolver. Take advantage of the detailed indexing including MeSH for records that overlap with the Medline database to pinpoint relevant articles - and then get access to any full-text articles available in the *Health Research Full Text Professional* database.

Publishers covered in Health Research Full Text Professional include:

- Emerald Group
- Cambridge University Press
- Slack
- Johns Hopkins University Press
- Walter de Gruyter

| Date coverage       | 2000-present                      |
|---------------------|-----------------------------------|
| Geographic coverage | International                     |
| Sources             | 1,200+ titles currently available |

Update frequency Document types Daily (Monday to Sunday) Journal articles

#### Publisher

Health Research Full Text Professional is compiled by ProQuest.

## Sample Document Health Research Full Text Professional

## Full text « Back to results

Add to selected items

🛍 Order full text 😥 Save to My Research 🖂 Em

TI Neural circuitry and precision medicines for mental disorders: are they compatible?

Dean, Charles E. **Psychological Medicine** 49.1: 1-8. Cambridge University Press. (Jan 2019)

Highlighting: Off | Single | Multi

#### Show duplicate items from other databases

#### □ Abstract (summary) Translate

#### AB

Given the failure of psychiatry to develop clinically useful biomarkers for psychiatric disorders, and the concomitant failure to develop significant advances in diagnosis and treatment, the National Institute of Mental Health (NIMH) in 2010 launched the Research Domain Criteria (RDoC), a framework for research based on the assumption that mental disorders are disorders of identifiable brain neural circuits, with neural circuitry at the center of units of analysis ranging from genes, molecules, and cells to behavior, self-reports, and paradigms. These were to be integrated with five validated dimensional psychological constructs such as negative and positive valence systems. Four years later, the NIMH stated that the ultimate goal of RDoC is precision medicine for psychiatry, with the assumption that precision medications will normalize dysfunctional neural circuits. How this could be accomplished is not obvious, given that neural circuits present in any given disorder. Moreover, the early focus on neural circuitry has been criticized for its reductionism and neglect of the more recent RDoC emphasis on the integration and equivalence of biological and psychological phenomena. Yet this seems inconsistent with the priorities of the NIMH director, an advocate of the central role of neural circuitry and projects such as the Brain Initiative and the Human Connectome Project. Will such projects, at a cost of at least \$10 billion, lead to precision medications for mental disorders, or further diminish funding for clinical care and research?

#### 🗟 □ Full Text Translate

Author for correspondence: Charles E. Dean, E-mail: cdean2465@gmail.com

#### Introduction

The goal of precision medicine for mental disorders has its historical roots dating to the nineteenth century, when the early psychiatrists, or 'alienists,' found themselves isolated and often demeaned by their counterparts in medicine and surgery (Mitchell, 1984; Rollins, 2003). The alienists therefore began a quest for parity with other physicians, a quest that became intense with the discovery of the bacterial cause of infectious diseases such as tuberculosis, and, in 1913, with the discovery of treponema pallidum in the brains of patients with tertiary syphilis, who often became psychotic (Shorter, 1997). Here was evidence of linkage between specific causal agents and specific diseases, leading to the concept of a specific – or precise – treatment.

ТΧ

If this could be accomplished in medicine, why not psychiatry? Thus began the search for specificity of diagnosis and treatment in psychiatry, the history of which I have reviewed elsewhere (Dean, 2012, 2017). Despite the search for specificity, the field suffered through a long period wherein primitive therapies (blood-letting, forced injections of mercury and horse serum, tranquilizer chairs) were both damaging and imprecise (Scull, 1986; Valenstein, 1986).

(...)

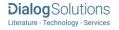

| SU     | Indexing (details) 🗏 Cite   |                                                                                             |  |
|--------|-----------------------------|---------------------------------------------------------------------------------------------|--|
|        | Subject                     | Dysfunctional;                                                                              |  |
|        |                             | Antidepressants;                                                                            |  |
|        |                             | Drugs;                                                                                      |  |
|        |                             | Psychiatric disorders;                                                                      |  |
|        |                             | Circuits;<br>Psychiatry;                                                                    |  |
|        |                             | Biological markers;                                                                         |  |
|        |                             | Reductionism;                                                                               |  |
|        |                             | Mortality;                                                                                  |  |
|        |                             | Mental disorders;                                                                           |  |
|        |                             | Psychotropic drugs;<br>Clinical research;                                                   |  |
|        |                             | Plasticity (neural);                                                                        |  |
|        |                             | Genes;                                                                                      |  |
|        |                             | Medical research;                                                                           |  |
|        |                             | Models;                                                                                     |  |
|        |                             | Diagnosis;<br>Neural networks;                                                              |  |
|        |                             | Mental health;                                                                              |  |
| LOC    |                             | Brain                                                                                       |  |
| TI     | Location                    | United StatesUS                                                                             |  |
|        | Title                       | Neural circuitry and precision medicines for mental disorders: are they<br>compatible?      |  |
| AU     | Author                      | Dean, Charles E <sup>1</sup>                                                                |  |
| AF     |                             | <sup>1</sup> Mental Health Service Line, Minneapolis Veteran Administration Medical Center, |  |
| LA     |                             | One Veterans Drive, Minneapolis Minnesota, 55147, USA                                       |  |
| SL     | Language                    | English                                                                                     |  |
|        | Language of abstract        | English                                                                                     |  |
|        | Document type               | Editorial                                                                                   |  |
| PUB    | Publication title           | Psychological Medicine                                                                      |  |
| VO     | Volume                      | 49                                                                                          |  |
| ISS    | Issue                       | 1                                                                                           |  |
| PG     | Pagination                  | 1-8                                                                                         |  |
| PBLOC  | Publisher location          | Cambridge                                                                                   |  |
| DOI    | DOI                         | http://dx.doi.org/10.1017/S0033291718003252                                                 |  |
| PD, YR | Publication date            | Jan 2019                                                                                    |  |
| · •, m | Electronic publication date | 2018-11-09                                                                                  |  |
|        | Document URL                | https://dialog.proquest.com/professional/docview/2157825866?<br>accountid=174015            |  |
| FAV    | Copyright                   | Copyright © Cambridge University Press 2018                                                 |  |
|        | First available             | 2018-12-18                                                                                  |  |
| UD     | Updates                     | 2018-12-18                                                                                  |  |
| 00     | Database                    | Health Research Full Text Professional                                                      |  |
|        |                             |                                                                                             |  |

Dialog Solutions

# Search Fields

| Field Name Field Example Description and No                  |                    | Description and Notes                                                   |                                                                                                    |  |
|--------------------------------------------------------------|--------------------|-------------------------------------------------------------------------|----------------------------------------------------------------------------------------------------|--|
| Abstract                                                     | AB                 | ab("psychiatric disorders")                                             |                                                                                                    |  |
| Abstract –<br>documents with<br>abstract available           | ABANY              | "Alzheimer disease" AND<br>ABANY(YES)                                   | Add AND ABANY(YES) to a query to limit retrieval t<br>records with abstracts. Use double quotes to<br>search for a precise phrase.                                                                                                    |  |
| Accession number                                             | AN                 | an(2117196470)                                                          | Documents in Health Research Full text<br>Professional do not display a unique accession<br>number. However, they are present and can be<br>searched. Refer to Notes for more details.                                                                       |  |
| All fields                                                   | ALL                | all(cgm OR "continuous glucose<br>monitoring")                          | Searches all fields except the Text (TX). Use proximity and/or Boolean operators to narrow search results.                                                                                                    |  |
| All fields + text                                            |                    | "continuous glucose monitoring"                                         | Searches all fields.                                                                                                    |  |
| Author <sup>1</sup><br>Author First Name<br>Author Last Name | AU<br>AUFN<br>AULN | au(dean, c*)<br>aufn(c*)<br>auln(dean)                                  | All authors are included in the document. Author<br>names are generally shown as Family Name<br>followed by First name(s) or initials – though this is<br>not comprehensively applied. Search Family Name<br>and Initial – with truncation for common names. |  |
| First author                                                 | FAU                | fau(jdean)                                                              | First name listed in Author field.                                                                                                    |  |
| Author affiliation                                           | AF                 | af("mental health service line")                                        | Includes as much data as is available in the origina<br>document, such as department, organization,<br>address, city, state, country, author email, etc.                                                                                                    |  |
| Company /<br>Organization <sup>1</sup>                       | CO / ORG           | co("3m healthcare")                                                     | Names of companies and organizations are not currently displayed in documents.                                                                                                    |  |
| Document title                                               |                    |                                                                         | See Title                                                                                                    |  |
| Document type                                                | DTYPE              | dtype(editorial)                                                        | A list of document types is listed on the Advanced Search page.                                                                                                    |  |
| DOI                                                          | DOI                | doi(10.1111/dom.12705)                                                  | Digital Object Identifier. Search the portion of the number that follows http://dx.doi.org                                                                                                    |  |
| First available                                              | FAV                | fav(20181218)                                                           | Indicates the first time a document was loaded on<br>ProQuest Dialog. It will not change regardless of<br>how many times the record is subsequently<br>reloaded, as long as the accession number<br>remains the same.<br>See also Updates (UD)               |  |
| From database <sup>2</sup>                                   | FDB                | medtronic AND<br>fdb(healthfulltextprof)<br>medtronic AND fdb(10000347) | Useful in multifile searches to isolate records from<br>a single file. FDB cannot be searched on its own;<br>specify at least one search term then AND it with<br>FDB.                                                                                       |  |
| Full text                                                    |                    |                                                                         | See Text                                                                                                    |  |
| Grant information                                            | GI                 | gi("eli lilly")                                                         | If the authors received support or funding for the study that support is acknowledged here.                                                                                                    |  |
| ISSN                                                         | ISSN               | issn(14402440)<br>issn(1440-2440)                                       | ISSNs are searchable but do not display in the record.                                                                                                    |  |
| Issue                                                        | ISS                | iss(10)<br>iss(supp)                                                    | Also searchable via the Look Up Citation tool.                                                                                                    |  |

| Field Name Field Example                        |               | Example                                                                 | Description and Notes                                                                                                    |  |  |
|-------------------------------------------------|---------------|-------------------------------------------------------------------------|----------------------------------------------------------------------------------------------------|--|--|
| Journal title                                   | JN            |                                                                         | See Publication title.                                                                                                    |  |  |
| Language                                        | LA            | la(english)                                                             | The language in which the document was original published.                                                                                                    |  |  |
| Language of<br>abstract                         | SL            | sl(spanish)                                                             | Some documents in Embase have both an English<br>and a foreign-language abstract. Both are<br>searchable in their respective languages.                                                                   |  |  |
| Location                                        | LOC           | loc("united states"                                                     | The geographic location of the research described in the original article.                                                                                                    |  |  |
| MeSH                                            | MESH          | mesh("diabetes mellitus")                                               | A subset of records within the database is<br>searchable using the MESH mnemonic. Typically<br>these would be records with overlap to titles<br>available in Medline.                                     |  |  |
| Pagination                                      | PG            | pg(1023)                                                                | Use this to search the start page of the hard-copy article.                                                                                                    |  |  |
| Publication date                                | PD            | pd(20181109)<br>pd(201811)<br>pd(20181101-20181115)                     | This is the publication date of the article. Date range searching is supported.                                                                                                    |  |  |
| Publication title <sup>1</sup>                  | PUB           | pub("diabetes obesity and<br>metabolism")<br>pub("diabetes obes metab") | See also Publication year.<br>The publication title. Both the full and abbreviated<br>form of the journal name are searchable.                                                                            |  |  |
| Publication type                                |               |                                                                         | See Source type                                                                                                    |  |  |
| Publication year                                | PY / YR       | yr(2016)<br>yr(2013-2017)                                               | Date range searching is supported.                                                                                                    |  |  |
| Publisher                                       | PB            | pb(blackwell)                                                           | This is the publisher of the journal.                                                                                                    |  |  |
| Publisher location                              | PBLOC         | pbloc(silver springs)                                                   | Generally the town/city in which the publisher is based.                                                                                                    |  |  |
| Source type                                     | PT /<br>STYPE | pt("scholarly journals")                                                | A list of source types is listed on the Advanced Search page.                                                                                                    |  |  |
| Subject <sup>1</sup>                            | SU            | su("psychiatric disorders")                                             | Also searchable with SUB and SUBJECT.                                                                                                    |  |  |
| Subject (major)                                 | MJSUB         | mjsub(diabetes mellitus)                                                | Retrieves terms from MeSH field too.Where subject terms have been defined as being<br>the major emphasis, the MJSUB field code can be<br>used to explicitly retrieve them.                                |  |  |
| Substance <sup>1</sup>                          | SUBST         | subst("decitabine")                                                     | The CAS Registry number (but not the chemical name) is also searchable using the RN search field.                                                                                                    |  |  |
| Text                                            | тх            | TX("treponema pallidum")                                                | Note that not all records in the database have searchable Text                                                                                                    |  |  |
| Text – documents<br>with full-text<br>available |               | "folic acid deficiency" AND<br>FTANY(YES)                               | Most records in the database have full-text;<br>publications are included where some records only<br>have abstracts.<br>Add AND FTANY(YES) to a query to limit your<br>search to articles with full text. |  |  |
| Title                                           | ТІ            | ti(insulin)                                                             | This is the title of the article. TI searches the Title,<br>Alternate Title and Subtitle, when available.                                                                                                 |  |  |

| Field Name                                | Field<br>Code                  | Example                   | Description and Notes                                  |  |
|-------------------------------------------|--------------------------------|---------------------------|--------------------------------------------------------|--|
| Title only                                | TIO                            | tio("glucose monitoring") | TIO searches the Title only, not Subtitle or Alternate |  |
|                                           |                                |                           | title.                                                 |  |
| Alternate title                           | le OTI oti("insuline asparte") |                           | The alternate title is usually the original language   |  |
| Alternate title OTI Oti( insume asparte ) |                                | ou( insume asparte )      | title of a non-English article.                        |  |
| Trade name <sup>1</sup>                   | TN                             | tn(cleanroom robots)      | This is the trade name of e.g. drugs or devices        |  |
| Trade name                                |                                | (In(clean oon robots)     | referenced in the article.                             |  |
|                                           |                                |                           | The date(s) the record was loaded as a result of an    |  |
| Updates                                   | UD                             | ud(20161014)              | update provided by the supplier.                       |  |
|                                           |                                |                           |                                                        |  |
|                                           |                                |                           | See also First available (FAV).                        |  |
| Volume                                    | VO                             | vo(49)                    | Also searchable via the Look Up Citation tool.         |  |

<sup>1</sup> A Lookup/Browse feature is available for this field in the Advanced Search dropdown or in Browse Fields.

<sup>2</sup> Click the "Field codes" hyperlink at the top right of the Advanced Search page. Click "Search syntax and field codes", then click on "FDB command" to get a list of database names and codes that can be searched with FDB.

## Search Tools

Field codes are used to search document fields, as shown in the sample document. Field codes may be used in searches entered on the **Basic Search**, **Advanced Search**, and **Command Line** search pages. **Limit options**, **Look up lists**, and **"Narrow results by" filters** tools are available for searching. Some data can be searched using more than one tool.

# Limit Options

Limit options are quick and easy ways of searching certain common concepts. Check boxes are available for:

### Full text, Peer reviewed

Short lists of choices are available for:

### Document type, Language, Source type

Date limiters are available enabling you to select single dates or ranges for date of publication and updated.

## Look up Lists

You can browse the contents of certain fields by using Look up lists. These are particularly useful to validate spellings or the presence of specific data. Terms found in the course of browsing may be selected and automatically added to the Advanced Search form. Look up lists are available in the fields drop-down:

### Company/organization, Publication title, Subject

# "Narrow Results By" Filters

When results of a search are presented, the results display is accompanied by a list of "Narrow results by" options shown on the right-hand panel. Click on any of these options and you will see a ranked list showing the most frequently occurring terms in your results. Click on a term to apply it to ("narrow") your search results. "Narrow results by" filters in Embase include:

Author, Company/organization, Document type, Full text, Language, Peer reviewed, Publication title, Source type, Subject, Publication date

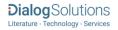

# Look Up Citation

If you need to trace a particular bibliographic reference, use the Look Up Citation feature. Find a link to this toward the top left-hand corner of the Advanced Search page, or in the drop list under Advanced on any search form; click this and you will go to a form where you can enter any known details of the citation, including document title, author, journal name, volume, issue, page, publication date, ISSN.

## Notes

### Accession number

Unusually for ProQuest Dialog, accession numbers are not displayed by default within records but they are searchable and can be found within the URL of the record

| https://dialog.proquest.com/professional/healthfulltextprof/docv | iew/2117196470/1 | 77EF7C68458FA3AF/1?accountid=174015 |
|------------------------------------------------------------------|------------------|-------------------------------------|
|------------------------------------------------------------------|------------------|-------------------------------------|

## Document formats

| Document Format                                | ocument Format Fields                                                                                        |              | Export /<br>Download |
|------------------------------------------------|----------------------------------------------------------------------------------------------------|--------------|----------------------|
| List of Results - Brief view                   | Title and Publication date                                                                                   | $\checkmark$ |                      |
| List of Results - Detailed view                | Same as Brief view plus a 3-line KWIC window                                                                 | ✓            |                      |
| List of Results - KWIC<br>(Keyword in Context) | Detailed view plus all occurrences of your search terms, highlighted within the fields where the terms occur | ✓            | ~                    |
| Preview (subscribers only)                     | Title, Author, Publication title, Volume, Issue,<br>Pagination, Publication date, Abstract, Subject<br>terms | √            |                      |
| Preview (transactional)                        | Title, Publication date, abbreviated Abstract,<br>Subject terms                                              | ✓            |                      |
| Brief citation                                 | Complete record minus Abstract and Indexing                                                                  | $\checkmark$ | ✓                    |
| Citation / Abstract                            | Complete record                                                                                              | √1           | ~                    |
| Full text                                      | Searchable form of full text                                                                                 | √1           | ~                    |
| Full text - PDF                                | PDF form of full text                                                                                        | √1           |                      |
| Custom                                         | Choose the fields you want                                                                                   |              | √2                   |

<sup>1</sup> In Online-view mode, PQD gives access to two Document Formats only: *Brief citation*, and the 'most complete' format available. Depending on the database, or the amount of data available for a record, the most complete format may be any one of *Citation*, *Citation*/Abstract, *Full text*, or *Full text* – *PDF* 

<sup>2</sup> Custom export/download format is available in the following mediums only: HTML, PDF, RefWorks, RTF, Text only, XLS.

### **Terms & Conditions**

Dialog Standard Terms & Conditions\_apply.

Contact: **ProQuest Dialog Global Customer Support** Email: Customer@dialog.com Within North America **1 800 334 2564** Outside North America **00 800 33 34 2564** 

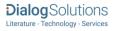